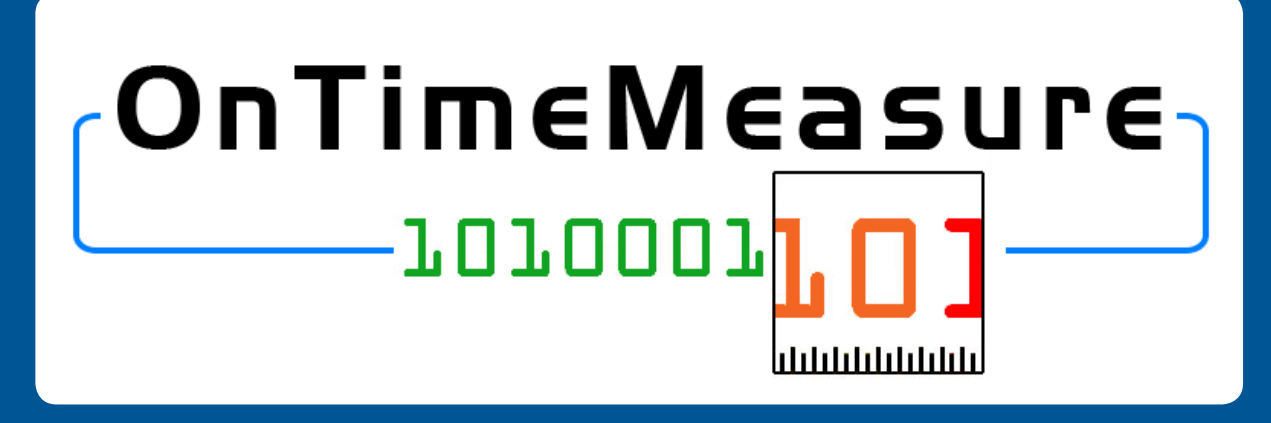

*OnTimeMeasure Capabilities for GENI Experimenters Prasad Calyam, Ph.D. (PI) 1,2,3, Paul Schopis (Co-PI) <sup>2</sup> , Tony Zhu (SoftwareProgrammer) 1,3 , Yingxiao Xu (Software Programmer) 1,3 & Alex Berryman (REU Student) 1,3 Ohio Supercomputer Center<sup>1</sup> , OARnet2, The Ohio State University3, email: pcalyam@osc.edu<sup>1</sup> , pschopis@oar.net<sup>2</sup>*

### **Project Overview**

- **• Goal:** Provide GENI community with capabilities for provisioning on-going and on-demand measurement requests
	- Used in forecasting, anomaly detection, and faultlocation diagnosis in GENI experiments and GENI operations

### **Outcomes:**

- **•** *Software* to perform centralized and distributed measurement orchestration and provisioning of measurements
	- *Centralized orchestration* for continuous monitoring, persistent measurements storage and processed network measurement feeds
	- *Distributed orchestration* for on-demand (realtime) measurement requests without need for persistent measurements storage
- **Measurement service** that enables users to utilize OnTimeMeasure software in GENI experiments
	- Registers users, slices, maintains meta-data, and allows user control of measurement service functions
	- ° Researcher Web-portal http://ontime.oar.net for *interactive user control* of measurement service
	- ° Command-line tools for measurement service control automation

#### *This work has been funded in part by the National Science Foundation*

\*NSF Award Number CNS-0940805: This material is based upon work supported by the National Science Foundation under Grant No. CNS-0940805. Any opinions, findings, and conclusions or recommendations expressed in this material are those of the author(s) and do not necessarily reflect the views of BBN Technologies, Corp., the GENI Project Office, or the National Science Foundation.

### **OnTimeMeasure Software Modules**

- **•** \* Developed at OSC and OARnet
- **•** Modules within a GENI experiment slice

### **- Node Beacon**

- Installs tools that measure network health metrics such as: route changes, delay, jitter, loss, bandwidth.
- Runs measurements based on a schedule and outputs results

### **- Root Beacon**

#### Centralized Service Control Service Contro Initiates communications between Root Beacons and/or Node Beacons to start Start the active measurements data collection munications between Root Beacons and/or Node Beacons to Stop stop the active measurements data collection Status: > Running: Measurements are being collected in the experiment slice. Refreshes the service status notification; can be used to verify whether or not any Update of the service components are functioning as expected The status of the service components are as follows **Status** OK lice Accessibilit toot Beacon Schedule ОК ode and Root Beacon Communication OK surements Data Collecto **OK** halysis and Publish Authority OK **OK** Proceed to query measurements data collected: Query Data

- Installs Apache, MySQL and other packages
- Collects data and provides dashboard visualization, statistical analysis (i.e., anomaly detection and weather forecasting) with alarm generation
- **•** Two main modules that are external to the GENI experiment slice

### **- OnTime Control**

 • Command-line interface client for users to login, manage slice information and control Node/Root Beacons within their slices in an automated manner

### **- OnTime Beacon**

 • Web-interface client for users to login, manage slice information and interactively control Node/ Root Beacons within their slices

[\*] P. Calyam, C.-G.Lee, E. Ekici, M. Haffner, N. Howes, "Orchestrating Network-wide Active Measurements for Supporting Distributed Computing Applications", *IEEE Transactions on ComputersJournal (TC),* 2006

# **Integration w/ other GENI Projects**

- **•** OnTimeMeasure-ProtoGENI, OnTimeMeasure-PlanetLab
	- I&M service for aggregate users

- **•** OnTimeMeasure-Gush
	- I&M service control through Experimenter workflow tool
- **•** OnTimeMeasure\*-INSTOOLS\*\* - Both active\* and passive\*\* measurements in experiment slice
- **•** OnTimeMeasure-CRON - I&M service for 10Gbps network path experiments

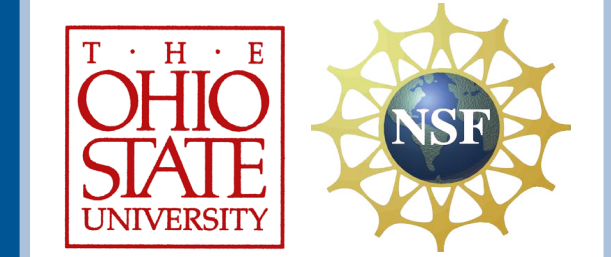

## **User Workflow**

- 1) User creates an experiment slice using ProtoGENI or PlanetLab control framework tools
- For ProtoGENI slice creation details, see http://groups.geni.net/geni/wiki/OnTime-Install
- For PlanetLab slice creation details, see http://groups.geni.net/geni/wiki/OTM-PlanetLabInstall
- 2) User registers at the "Researcher Web-Portal" (http://ontime.oar.net)
- 3) User installs OnTimeMeasure measurement instance in experiment slice
	- Slice RSpec should include reservation of any required measurement resources
	- Node/Root Beacons need to be installed as slivers based on the instructions provided in Step-1 for the specific aggregate
- 4) Valid login to the "Researcher Portal" allows user to:
	- A) Provide slice RSpec information for the measurement service

### B) Interact with the measurement service in user's experiment slice

- i. Submit measurement requests
- ii. Control the measurement service
- iii. Query measurement data

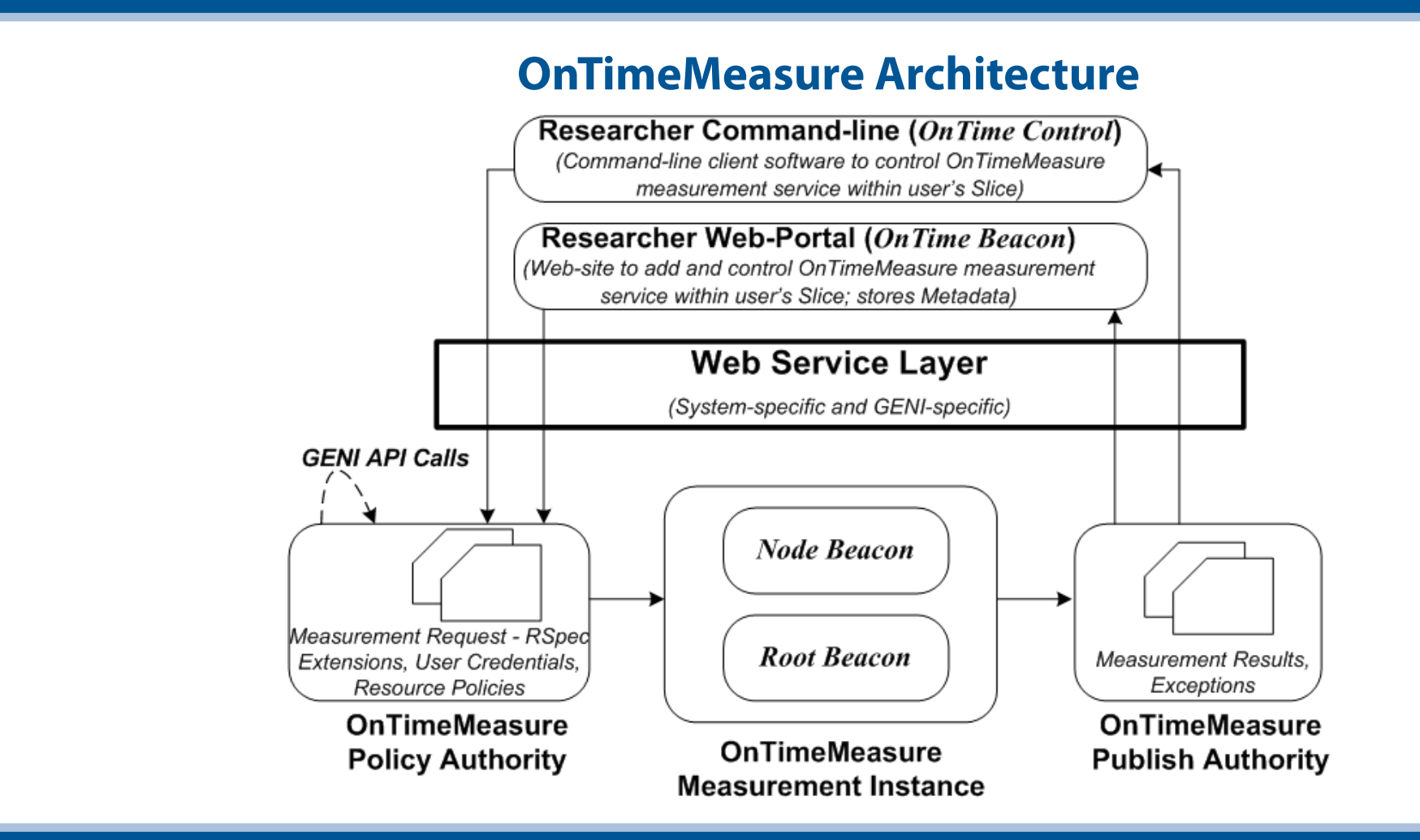

## **GEC10 Experiment Demo**

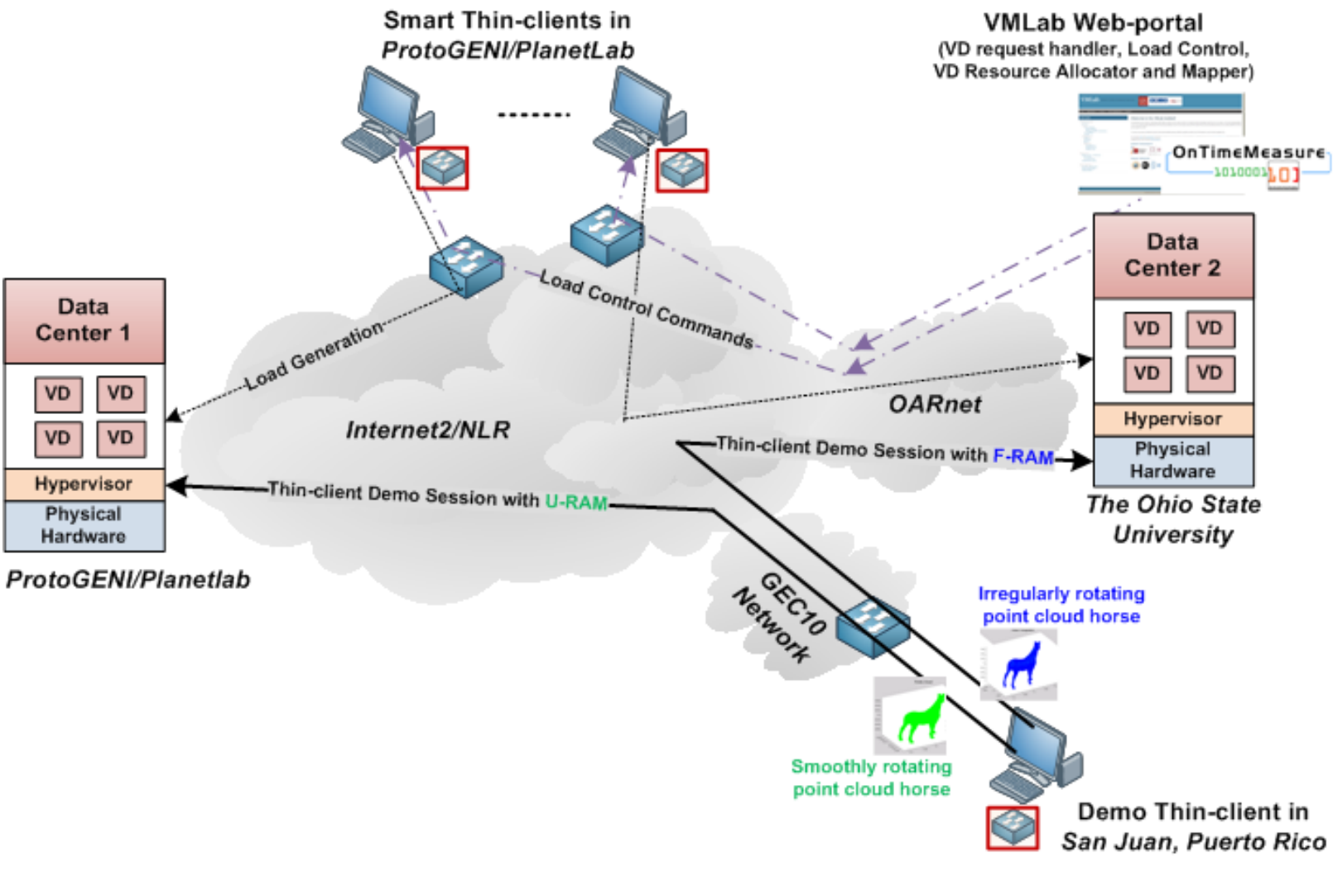

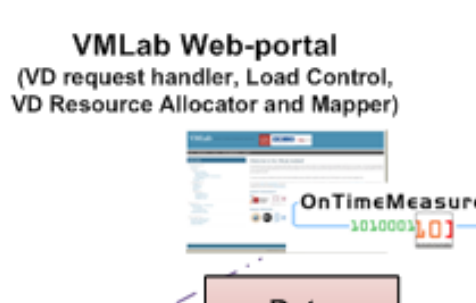

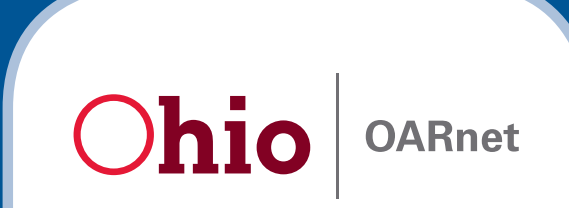

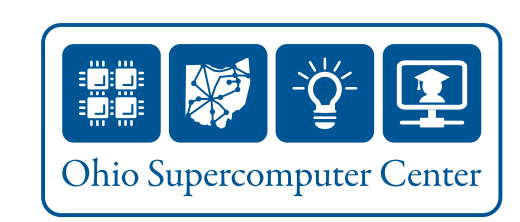

## **Screen Shots**

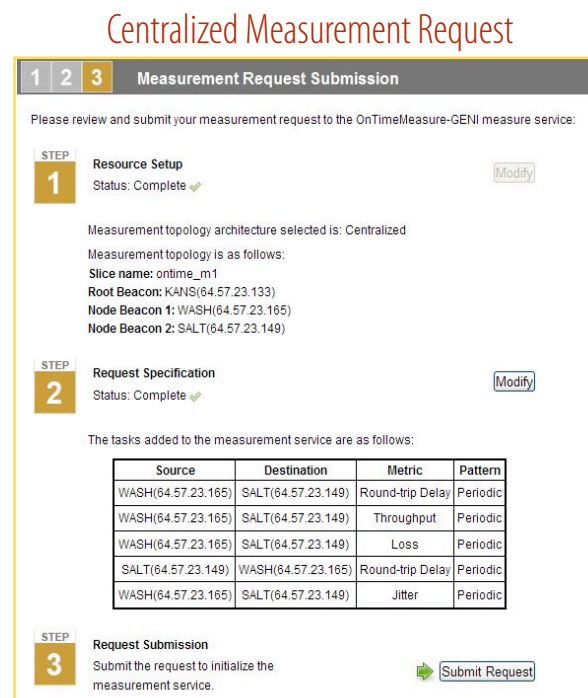

#### Distributed Measurement Result

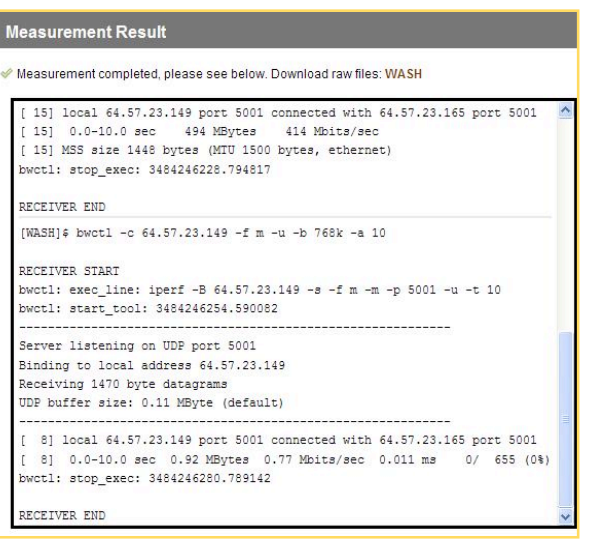

### Researcher Web-Portal

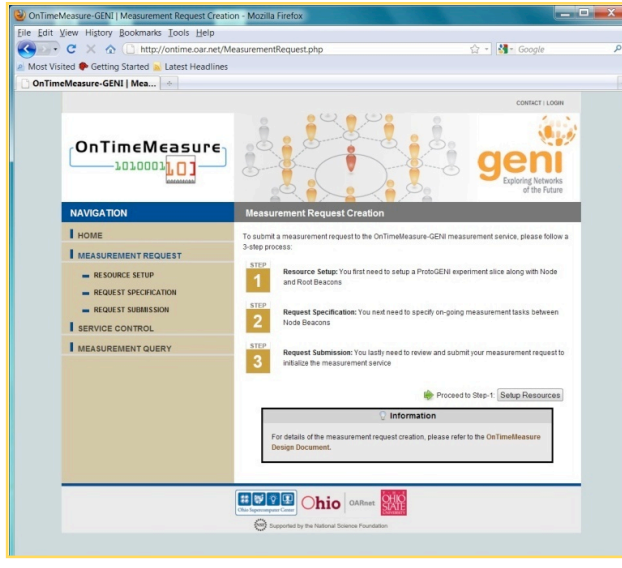

#### Centralized Measurement Query

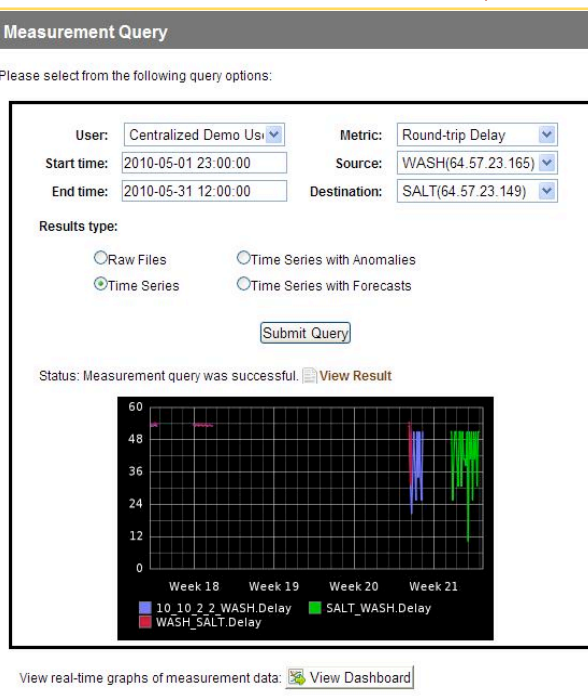

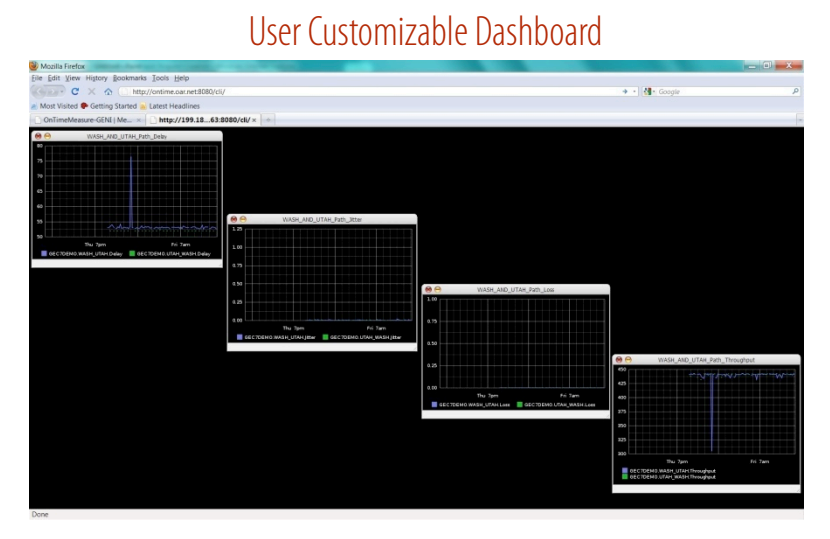